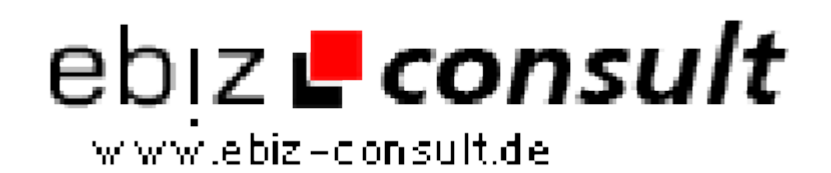

solutions for your daily eBusiness

## **y0y\_dynamic\_ads**

**URL**

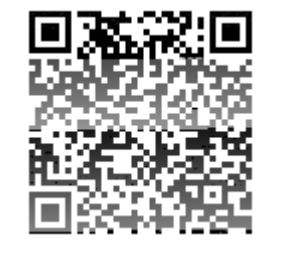

https://www.php-resource.de/script/PHP-Scripts/Advertising--Banner-Management/y0y dynamic ads 14673 **Produktbild** Image not found or type unknown **Description** Sie haben eine Werbekampagne gebucht und nur einen Bannerplatz frei? Sie wollen aber verschiedene Banner einblenden? Benutzen die dynamic\_Ads. Das kleine Programm erlaubt es banner mit verschiednen Grössen in einer Textdatei zu speichern und per Zufall auszulesen - Natürlich werden nur Banner der entsprechenden Grösse ausgelesen. Einfach statt die Grafikdatei eine PHP-Datei als aufrufen und schon wird auf ihrem Werbeplatz für Abwechslung gesorgt. Das Script ist Freeware.

## **Details zur Anzeige**